### **Kapittel 12: Rekursjon**

*Redigert av:* Khalid Azim Mughal (khalid@ii.uib.no)

*Kilde:*

*Java som første programmeringsspråk (3. utgave)*  Khalid Azim Mughal, Torill Hamre, Rolf W. Rasmussen Cappelen Akademisk Forlag, 2006. ISBN: 82-02-24554-0 http://www.ii.uib.no/~khalid/jfps3u/ *(NB! Boken dekker opptil Java 6, men notatene er oppdatert til Java 7.)*

*12/7/2012 12: Rekursjon 12-1/39*

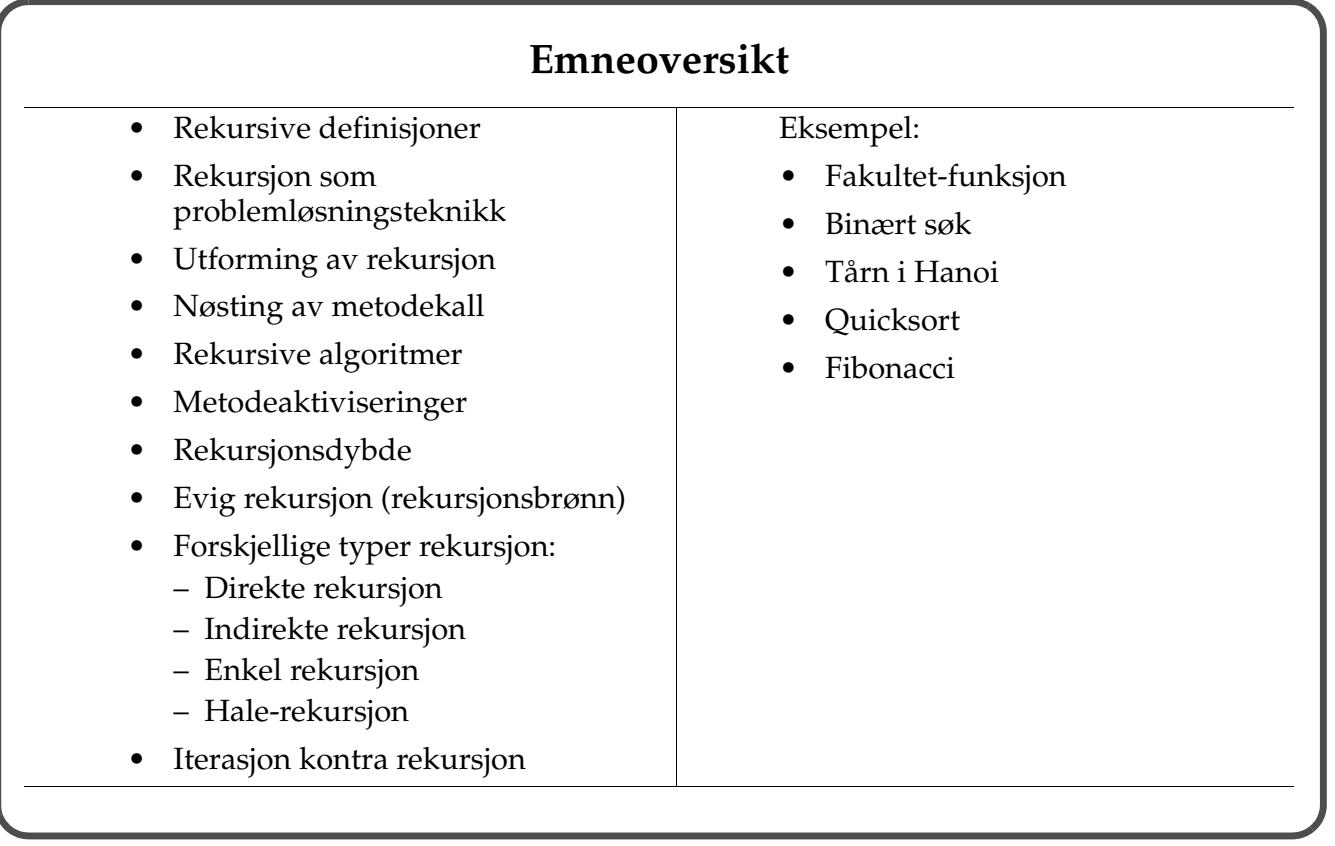

#### **Rekursjon**

*To iterate is human; to recurse, divine.*

 *L. Peter Deutsch, Robert Heller*

- Rekursjon oppstår når en operasjon benytter seg selv som en del av sin egen utførelse.
- Kan brukes på problemer som kan deles opp i mindre utgaver av seg selv.
- Problem: Finn ut hva fotokromi betyr, ved hjelp av ordbok:

*fotokromi: metode til fremstilling av fargetrykk i litografi.*

- Delproblem: Finn ut hva *litografi* betyr, ved hjelp av ordbok: *litografi: grafisk trykkemetode hvorved en tegning eller skrift blir overført på en spesiell slags stein for derpå å trykkes på papir.*
	- Del-delproblem: Finn ut hva *grafisk* betyr, ved hjelp av ordbok ...
- Hver deloperasjon må fullføres før operasjonen over kan fullføres.
- For at rekursiv operasjon skal kunne fullføres, må noen deloperasjoner kunne fullføres uten behov for flere deloperasjoner.

*JFPS3U 12: Rekursjon 12-3/39*

#### **Rekursive definisjoner**

- *Rekursiv definisjon*: en definisjon som er definert ved hjelp av seg selv.
- Sett i ordliste: *Rekursjon: se rekursjon.*
- Eks: Definisjon på en setning i Java er en rekursiv definisjon: en for-løkke kan ha en for-løkke i løkke-kroppen, og denne indre løkken kan ha en for-løkke i sin løkkekropp, osv.

```
for (...; ...; ...) {
       for (...; ...; ...) {
           for (...; ...; ...) {
                ...
           }
      }
 }
• Rekursjon er et velkjent begrep fra matematikken.
 – Faktorial-funksjon kan uttrykkes ved hjelp av en rekursiv definisjon:
 0! = 1
```

```
n! = n * (n-1)!3! = 3 * 2! = 3 * 2 * 1! = 3 * 2 * 1 * 0! = 3 * 2 * 1 * 1 = 6
```
# *JFPS3U 12: Rekursjon 12-5/39* **Rekursjon som problemløsningsteknikk** • Modellerer problemer som kan deles i mindre, enklere underoppgaver som ligner på hverandre. – hver underoppgave kan løses ved å anvende samme teknikk. • Hele oppgaven blir løst ved å kombinere løsninger til underoppgavene. – en form for splitt og hersk. • I Java modellerer vi dette med metoder som kaller seg selv. – *Rekursiv metode*: En metode som er definert med kall til seg selv i metodekroppen. • Krever et *basistilfelle* for å stoppe rekursjon.

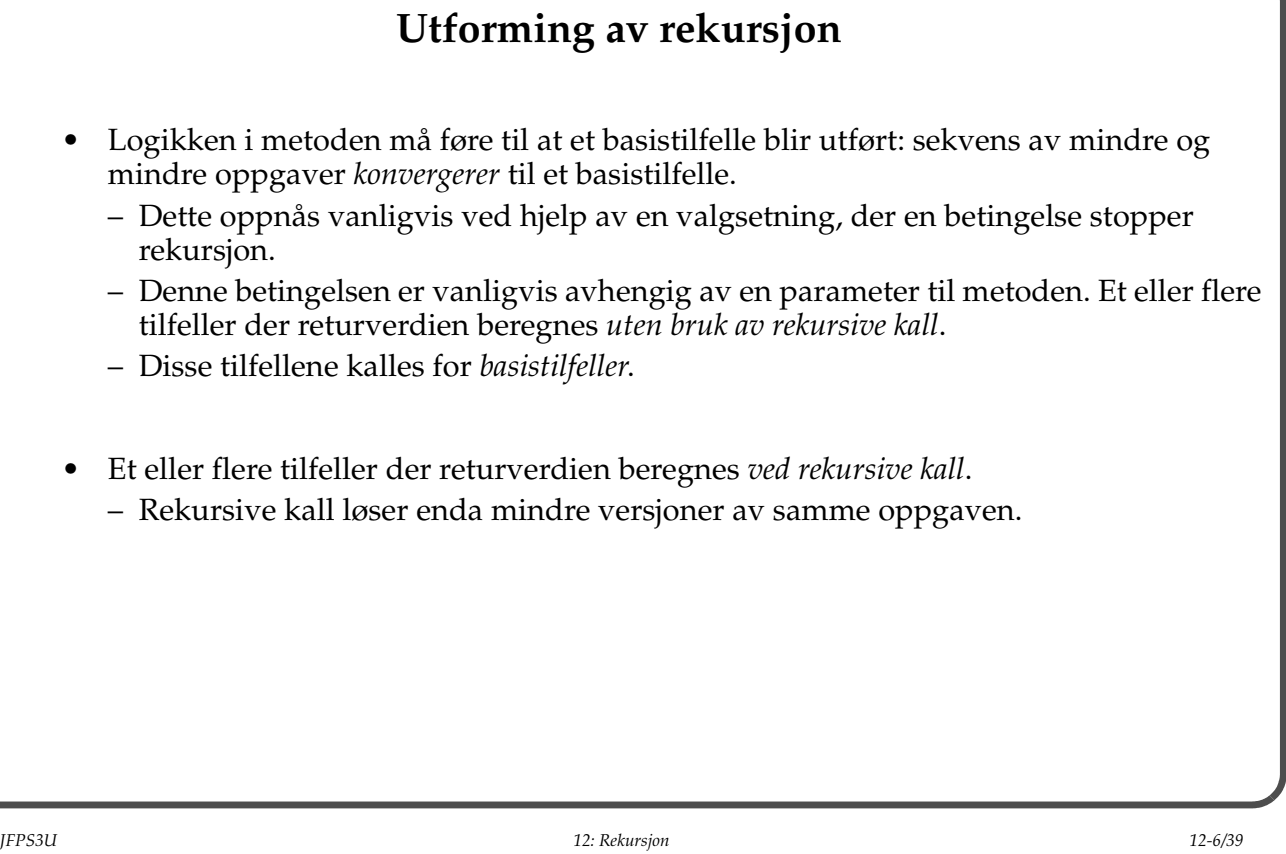

#### **Fakultet funksjon**

**Problem:** Gitt *n* parkeringsplasser og *n* biler, finn antall kombinasjoner (*permutasjoner*) for å parkere bilene.

Iterativ definisjon:  $n! = n * (n-1) * ... * 2 * 1$ Rekursiv definisjon:  $n! = n * (n-1)!$  $0! = 1$ • Rekursive metodekall definerer funksjonen fakultet på samme måte som den matematiske definisjonen.  $-$  fakultet(n) = n!  $-$  Basistilfelle: For  $n = 0$ : fakultet(n) gir 1 – Rekursivt kall: For n > 0: fakultet(n) gir (n \* fakultet(n-1))

*JFPS3U 12: Rekursjon 12-7/39*

#### **Eksempel: Iterativ utregning av fakultet**

```
// IterativFakultet.java -- Iterativ utregning av fakultet
public class IterativFakultet {
     public static void main(String[] args) {
        System.out.println("5! = " + fakultet(5)); }
     static int fakultet(int n) {
        int verdi = 1;
        for (int i=2; i \le n; i++)verdi *= i;
         return verdi;
     }
}
Utskrift ved kjøring:
5! = 120
```
#### **Eksempel: Rekursiv utregning av fakultet**

```
// RekursivFakultet.java -- Rekursiv utregning av fakultet
public class RekursivFakultet {
     public static void main(String[] args) {
         System.out.print("Skriv heltall for utregning av fakultet: ");
        Scanner tastatur = new Scanner(System.in);
        int n = tastatur.nextInt();
        System.out.println(n + "! = " + fakultet(n)); }
     static int fakultet(int n) {
        if (n == 0)return 1; \frac{1}{1} (basistil felle)
        return n * fakultet(n-1); // n! = n * (n-1)! }
}
Kjøring av programmet:
SKriv heltall for utregning av fakultet:
12
12! = 479001600
                                                          fakultet(4)
                                                                       fakultet(3)
                                                                        fakultet(2)
                                                                        fakultet(1)1
                                                                        2
                                                            24 \sqrt{\epsilon^6}1! = 12! = 2 * 1 = 23! = 3 * 2 = 64! = 4 * 6 = 244! = 4 * 3!3! = 3 * 2!2! = 2 * 1!
```
*JFPS3U 12: Rekursjon 12-9/39*

#### **Nøsting av metodekall**

- *Rekursive metoder*:
	- Objekter kan sende (forskjellige) meldinger til seg selv, men må nå sende samme melding til seg selv.
	- Metoden må nå også håndtere mindre versjoner av den opprinnelige oppgaven.
- I en rekursiv metode *nøstes* metodekallene til basistilfellet nås.
- Når basistilfellet returnerer, så begynner alle metodekallene å *utnøstes*.
- Hver nøstede utføring av metoden tar vare på sine egne lokale variabler.
	- Disse variablene blir husket når programflyten returnerer fra et rekursivt metodekall.
	- Tilordninger som gjøres på lokale variabler i nøstede metodekall, vil ikke direkte påvirke lokale variabler i ytre metodekall.

#### **Rekursive algoritmer**

- Rekursiv algoritme:
	- Har to primære arbeidsmåter: *generelle tilfeller* og *basistilfeller*
	- Implementeres som en rekursiv metode.
- Oppgavens omfang:
	- angis av parameterene til den rekursive metoden.
	- avtar med hvert rekursive kall.
- *Generelle tilfeller:*
	- Gjør oppgaver mindre ved å dele den opp.
	- Benytter samme algoritme for å løse de mindre oppgavene.
	- Løsningen blir funnet ved hjelp av delløsningene.
- *Basistilfeller:*
	- Gir direkte løsninger for trivielle oppgaver.
	- Ingen nye rekursive kall.
	- Nødvendig for at de rekursive kallene skal slutte.
- Oppgavene *konvergerer* mot basistilfellet.

*JFPS3U 12: Rekursjon 12-11/39*

#### **Metodeaktivisering og rekursjonsdybde**

- Konsekvenser av rekursjon:
	- Mange aktiviseringer av en metode kan forekomme samtidig.
	- Hver aktivisering har egne instanser av lokale variabler (inkl. parametere).
	- *Rekursjonsdybde*: antall nøstede metodekall som gjøres før basistilfellet nås.
- *Rekursjonsbrønn*: rekursjon som aldri stopper.
	- Skjer hvis en rekursiv metode ikke konvergerer mot et basistilfelle.
	- Er en logisk programmeringsfeil.
	- Programmer med slike brønner vil som oftest bryte sammen under kjøring på grunn av den uendelige nøstingen.

#### **Huskeregeler for bruk av rekursjon**

- Kontroller at *rekursjonsbrønn* ikke forekommer.
	- For hvert rekursive kall må metoden komme et skritt nærmere basistilfellet.
	- Bunnen av rekursjonskallene er nådd når argumentene beskriver et basistilfelle.
- Et rekursivt kall må aldri resultere i at metoden blir kalt på nytt med samme argumenter.
	- Kontroller at hvert *basistilfelle* utfører riktig handling.
	- Kontroller at *for hvert tilfelle som bruker rekursjon*, *dersom* alle rekursive kall utfører sine handlinger riktig, *så* utføres hele tilfellet riktig.

*JFPS3U 12: Rekursjon 12-13/39*

#### **Forskjellige typer rekursjon**

- Direkte rekursjon:
	- Definisjon av en metode foo() inneholder (et eller flere) kall til metode foo().
	- Eksempel: alle eksempler gitt i notatet.
- Indirekte rekursjon:
	- To eller flere metoder samarbeider rekursivt istedenfor bare én.
	- Metoder kan være implementert i samme eller i forskjellige objekter.
	- F.eks. definisjon av en metode foo() inneholder (et eller flere) kall til metode bar() (i samme eller forskjellige objekter) som i sin tur inneholder kall til metode foo().
- Enkel rekursjon (*simple recursion*):
	- Kall til en metode foo() fører til ett rekursivt kall av metode foo(), mao. ingen *oppspalting* av rekursjon – hver underoppgave kaller kun én annen underoppgave.
	- Eksempel på enkel rekursjon: Faktorial-funksjon, binært søking.
	- Eksempel på *oppspalting* av rekursjon: Tårn i Hanoi, fibonacci tall.
- Halerekursjon (*tail recursion*):
	- Definisjon av en metode er slik at alle rekursive kall forekommer som den siste setningen som utføres før retur fra metoden.
	- Eksempel på halerekursjon: binært søking.

### **Sammenligning av rekursjon og iterasjon**

- Rekursjon er vanligvis mer kostbar pga. flere metodekall.
- Rekursjon er mer konsis og elegant for oppgaver som naturlig egner seg til denne teknikken.
- *Enkel rekursjon* og *iterasjon* er beregningsmessig ekvivalente (jfr. Faktorial-eksempel).

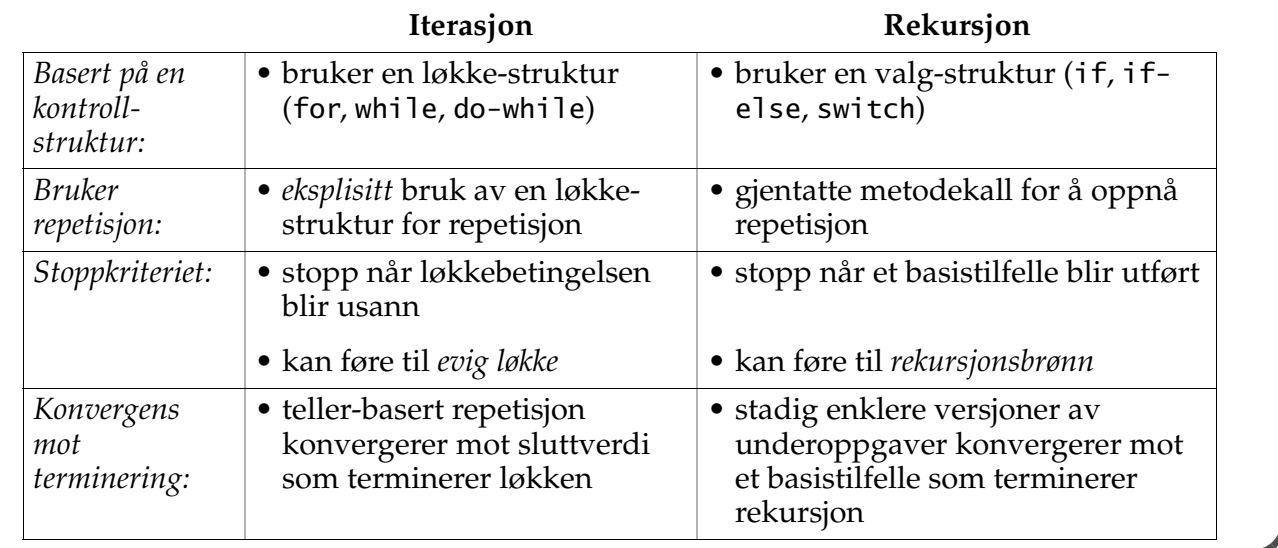

*JFPS3U 12: Rekursjon 12-15/39*

#### **Binært søk**

- Finner elementer i sorterte tabeller.
- Deler søkerommet i to for hvert skritt.
- Eliminerer halve søkerommet for hvert skritt.
- Kan løses både iterativt og rekursivt:

Rekursiv binærsøk algoritme:

*Operasjon binærsøk(målelement, søkerom): Hvis søkerommet er tomt: Returner målet-finnes-ikke. Finn midterste-element i søkerommet.*

 *Hvis midterste-element == målelement: Returner posisjonen-til-målelementet. Hvis målelement < midterste-element: Returner binærsøk(målelement, søkerom-før-midterste-element). Ellers: Returner binærsøk(målelement, søkerom-etter-midterste-element).*

```
// FinnRekursivt.java -- Rekursivt binærsøk etter primtall
public class FinnRekursivt {
    // Konstant som signaliserer at et tall ikke finnes i tabellen.
    static final int FINNES_IKKE = -1;
     public static void main(String[] args) { 
         // Tabell med primtallene mellom 1 og 100 i sortert rekkefølge:
         int[] primtall = {2, 3, 5, 7, 11, 13, 17, 19, 23, 29, 31, 37, 41,
                            43, 47, 53, 59, 61, 67, 71, 73, 79, 83, 89, 97};
         System.out.print("Skriv heltall mellom 1 og 100: ");
        Scanner tastatur = new Scanner(System.in);
        int tall = tastatur.nextInt();
         if ((tall<1) || (tall>100)) {
             System.out.println("Tallet var ikke mellom 1 og 100");
             return;
         }
         int primtallIndex = finn(primtall, tall);
         if (primtallIndex == FINNES_IKKE) {
             System.out.println(tall + " er ikke et primtall");
         } else {
             System.out.println(tall + " er primtall nummer " + 
                                 (primtallIndex + 1));
         }
     }
```

```
JFPS3U 12: Rekursjon 12-17/39
```

```
 static int finn(int[] sortertTabell, int nøkkel) {
         return binærsøk(sortertTabell, nøkkel, 0, sortertTabell.length - 1);
     }
     static int binærsøk(int[] sortertTabell, int mål, int nedre, int øvre) {
         if (nedre > øvre) {
             return FINNES_IKKE; // basistilfelle, tom søkerom.
         }
        int midten = (nedre + øvre)/2; int midtersteTall = sortertTabell[midten];
         if (mål == midtersteTall) {
             return midten; // Enda et basistilfelle. Målet ble funnet.
         }
         // Generelt tilfelle: søk i enten nedre eller øvre tabellsegment.
         if (mål < midtersteTall) {
             return binærsøk(sortertTabell, mål, nedre, midten-1);
         } else {
             return binærsøk(sortertTabell, mål, midten+1, øvre);
         }
    }
}
```
## *JFPS3U 12: Rekursjon 12-19/39* **Java implementasjon av binærsøkalgoritme** • Finner heltall i en sortert tabell. • Tabellen inneholder alle primtallene fra 1 til 100. • For angitt heltall, slår opp i tabellen og rapporterer: – om tallet er et primtall, med andre ord, finnes i tabellen. – hvor langt ut i primtallrekken tallet er. Kjøring av programmet: Skriv heltall mellom 1 og 100: 73 73 er primtall nummer 21 • Parameterene spesifiserer nedre og øvre grensene til søkerommet. • Søkerommet halveres for hvert rekursivt kall. • Binærsøkalgoritmen bruker halerekursjon.

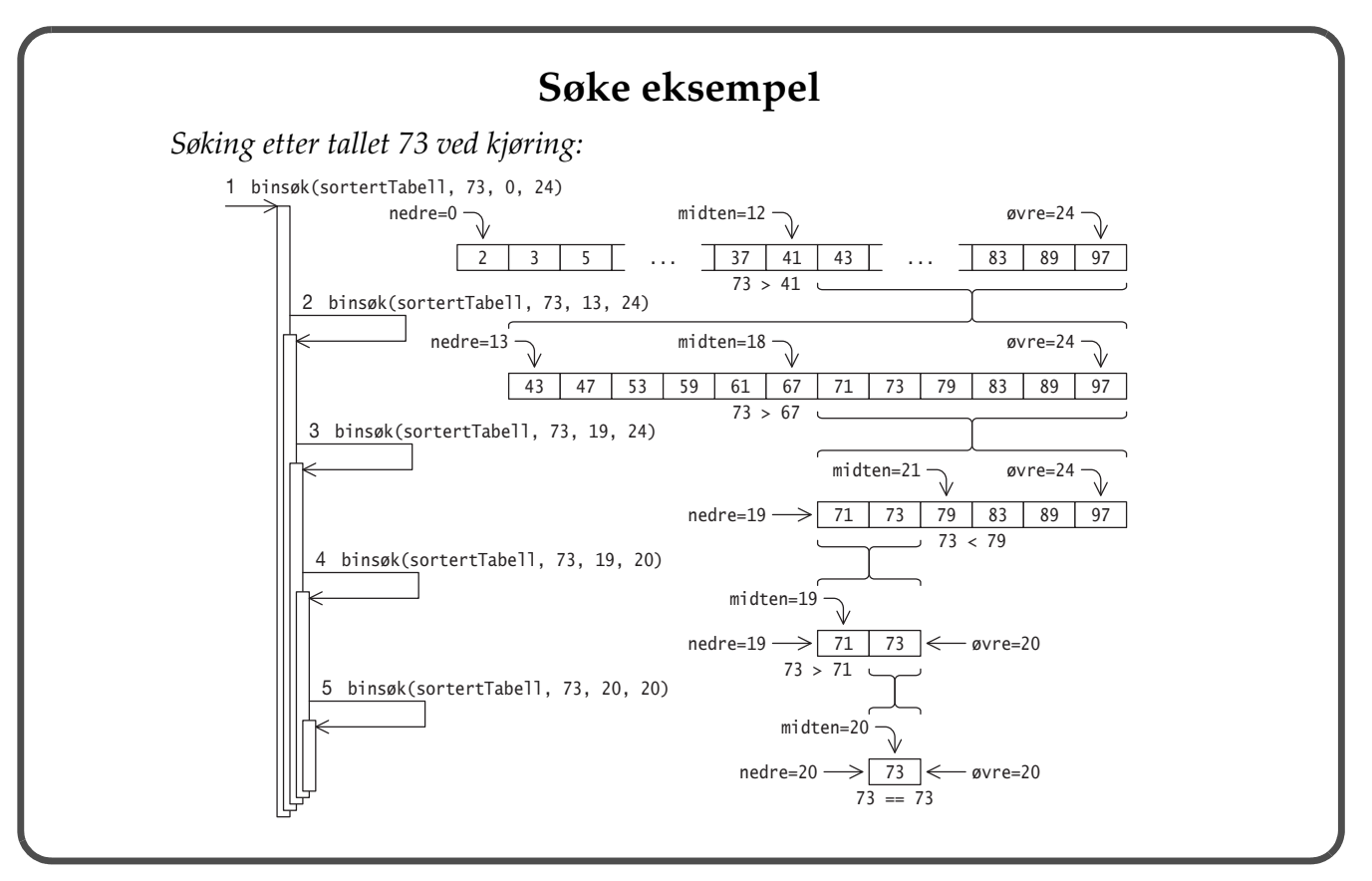

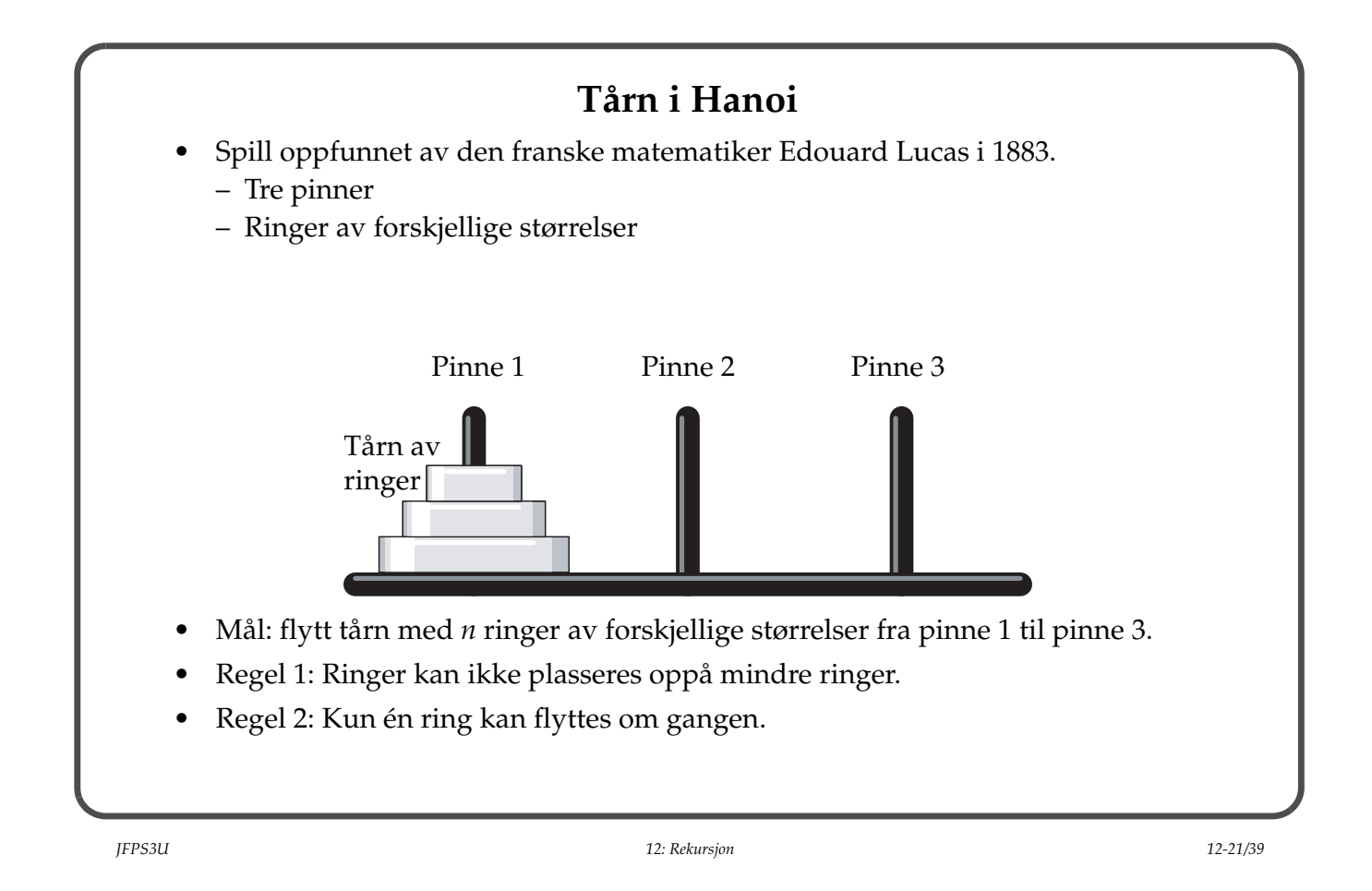

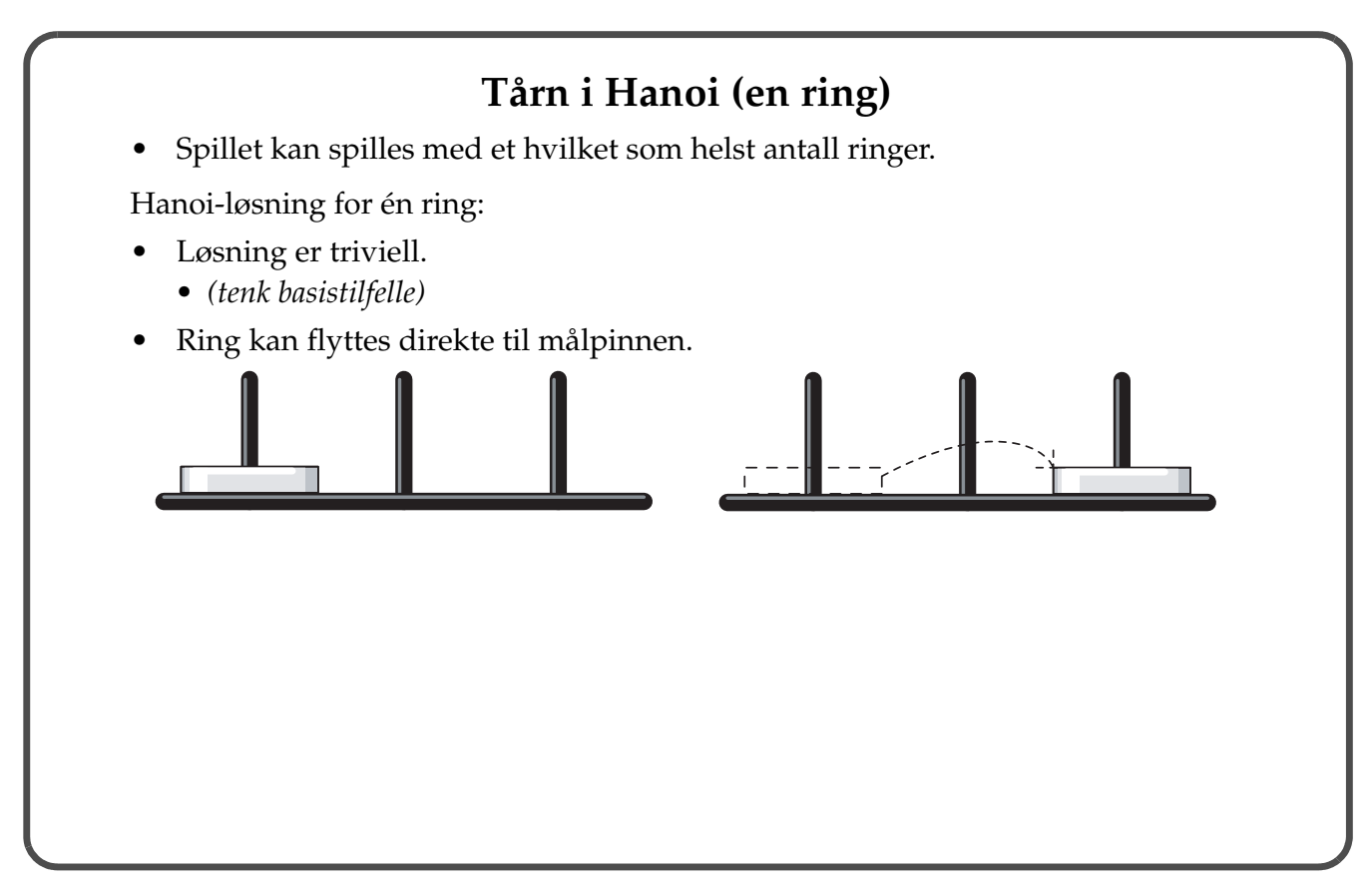

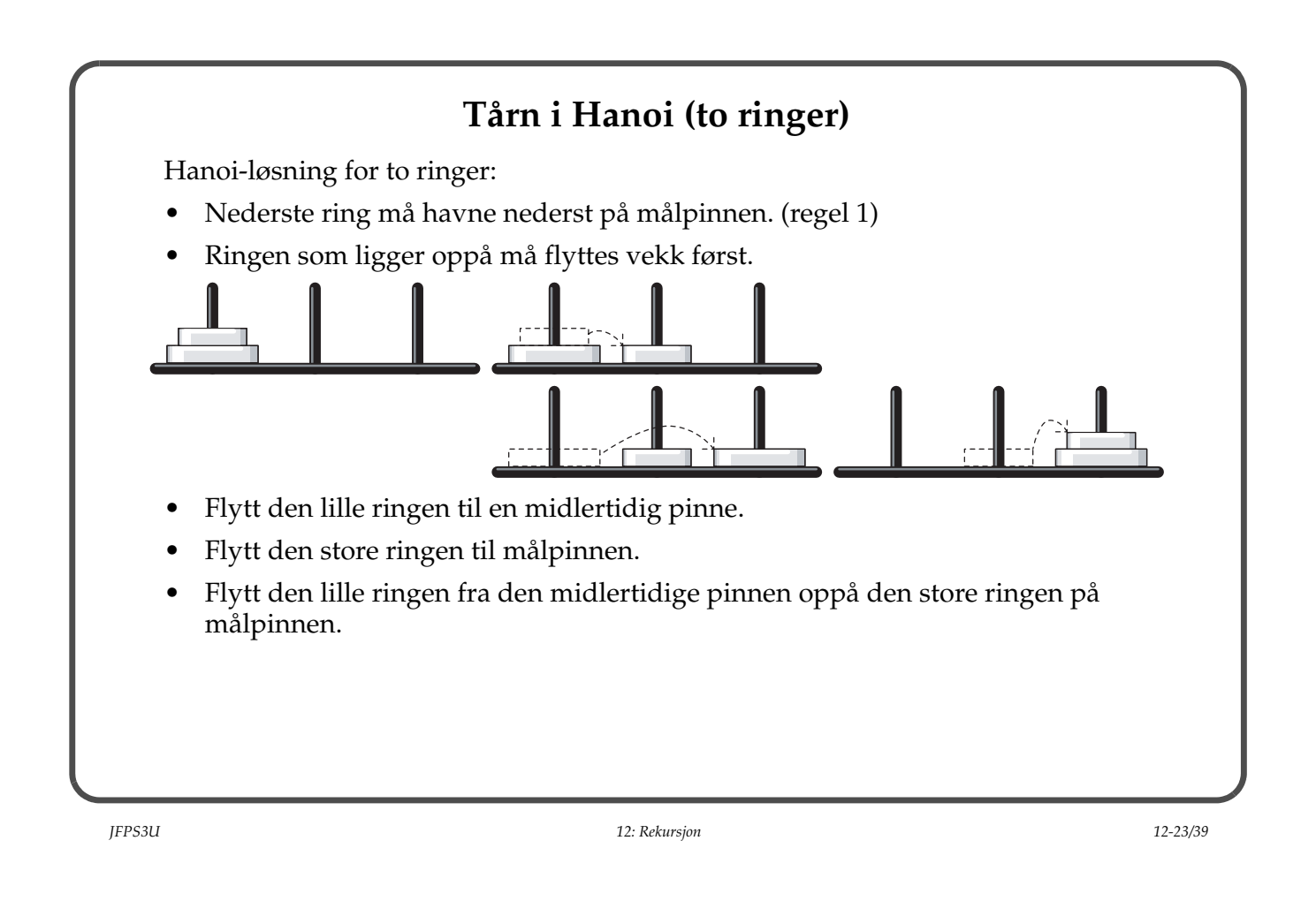

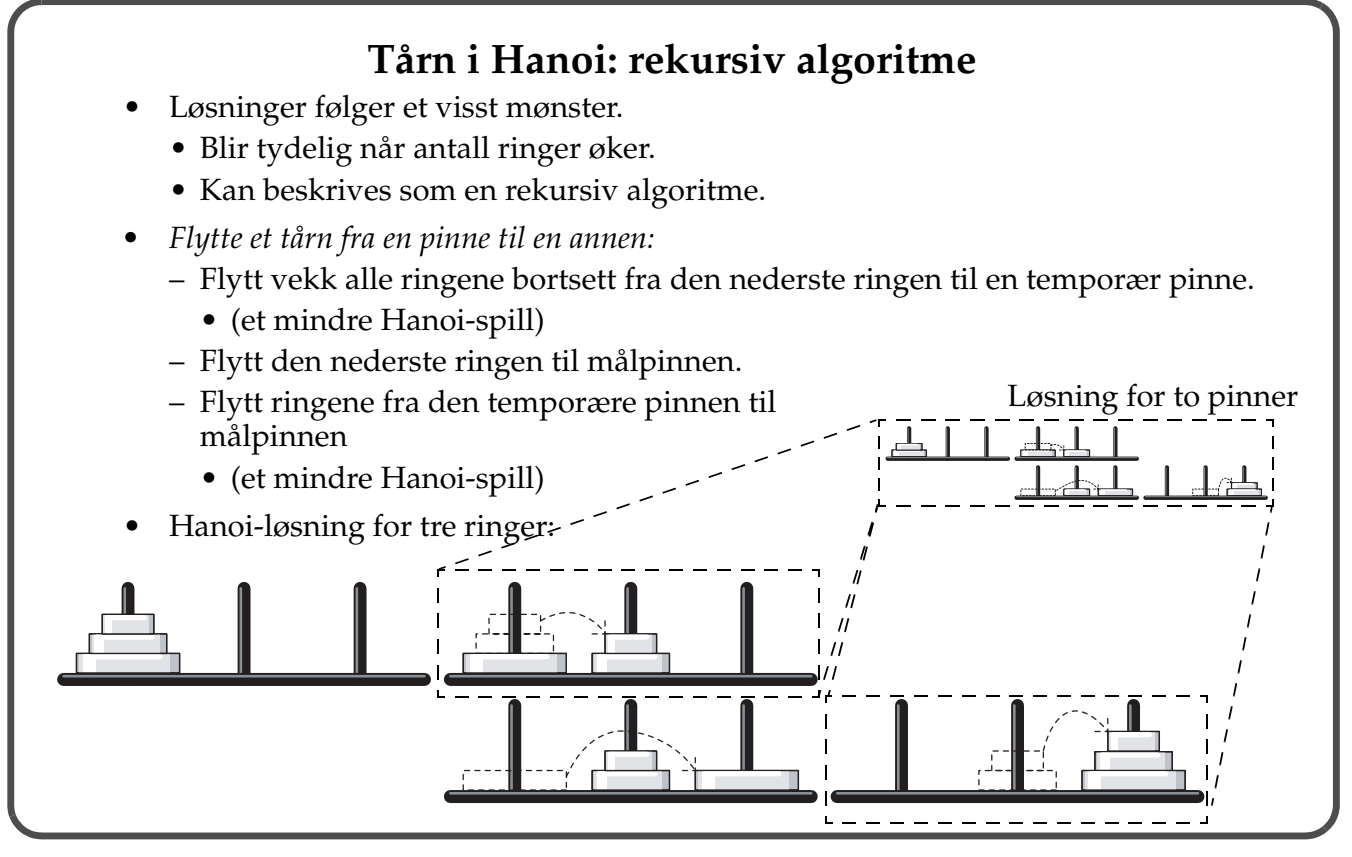

```
Flytter 3 
                                                                           ringer:
                                                                           1 ---> 3
                                                                           1 ---> 2
                                                                           3 ---> 2
                                                                           1 ---> 3
                                                                           2 ---> 1
                                                                           2 ---> 3
                                                                           1 ---> 3
public class Hanoi {
     public static void main(String[] args) {
        int antallRinger = 3;
         System.out.println("Flytter " + antallRinger + " ringer:");
         /* Flytt alle ringene fra pinne 1 til pinne 3 ved å bruke 2 som
            midlertidig lagringsplass. */
         flyttRinger(antallRinger, 1, 3, 2);
     }
     static void flyttRinger(int antall, int fra, int til, int tmp) {
        if (antall < 1)
             return; // Basistilfelle: Ingen ringer å flytte.
         /* Først flyttes de antall-1 nederste ringene over til "tmp"-pinnen.
            Bruk "til"-pinnen som midlertidig lagringsplass: */
         flyttRinger(antall-1, fra, tmp, til);
         // Ringene over er fjernet, og den nederste ringen kan flyttes:
        System.out.println(fra + " ---> " + til);
         /* De antall-1 ringene på "tmp"-pinnen kan nå flyttes til
            "til"-pinnen. Bruk "fra"-pinnen som midlertidig lagringsplass: */
         flyttRinger(antall-1, tmp, til, fra);
     }
}
```
#### *JFPS3U 12: Rekursjon 12-25/39*

- To rekursive kall per rekursjonsnivå.
- Metoden flyttRinger() har følgende lokale variabler:
	- antall: antall ringer i tårnet som skal flyttes i denne deloppgaven
	- fra: tallet som identifiserer pinnen tårnet skal flyttes vekk fra
	- til: tallet som identifiserer pinnen tårnet skal flyttes til
	- tmp: tallet som identifiserer pinnen som kan brukes til midlertidig lagring av ringer
- Hver utføring av metoden har sin egen utgave av disse variablene.
	- Tas vare på under rekursjonen.
	- Når programflyten vender tilbake fra et rekursivt metodekall, vil variablene fremdeles være slik de var før det rekursive metodekallet.
- Under metodekall blir lokale variabler lagret i en implisitt stabel. (*programstabel*, eng. *program stack*)
- Hver metodeutføring har sin egen *stabelramme* på programstabelen*:*
	- Inneholder de lokale variablene.
	- Opprettes på programstabelen når en metode blir kalt.
	- Fjernes når metoden returnerer.

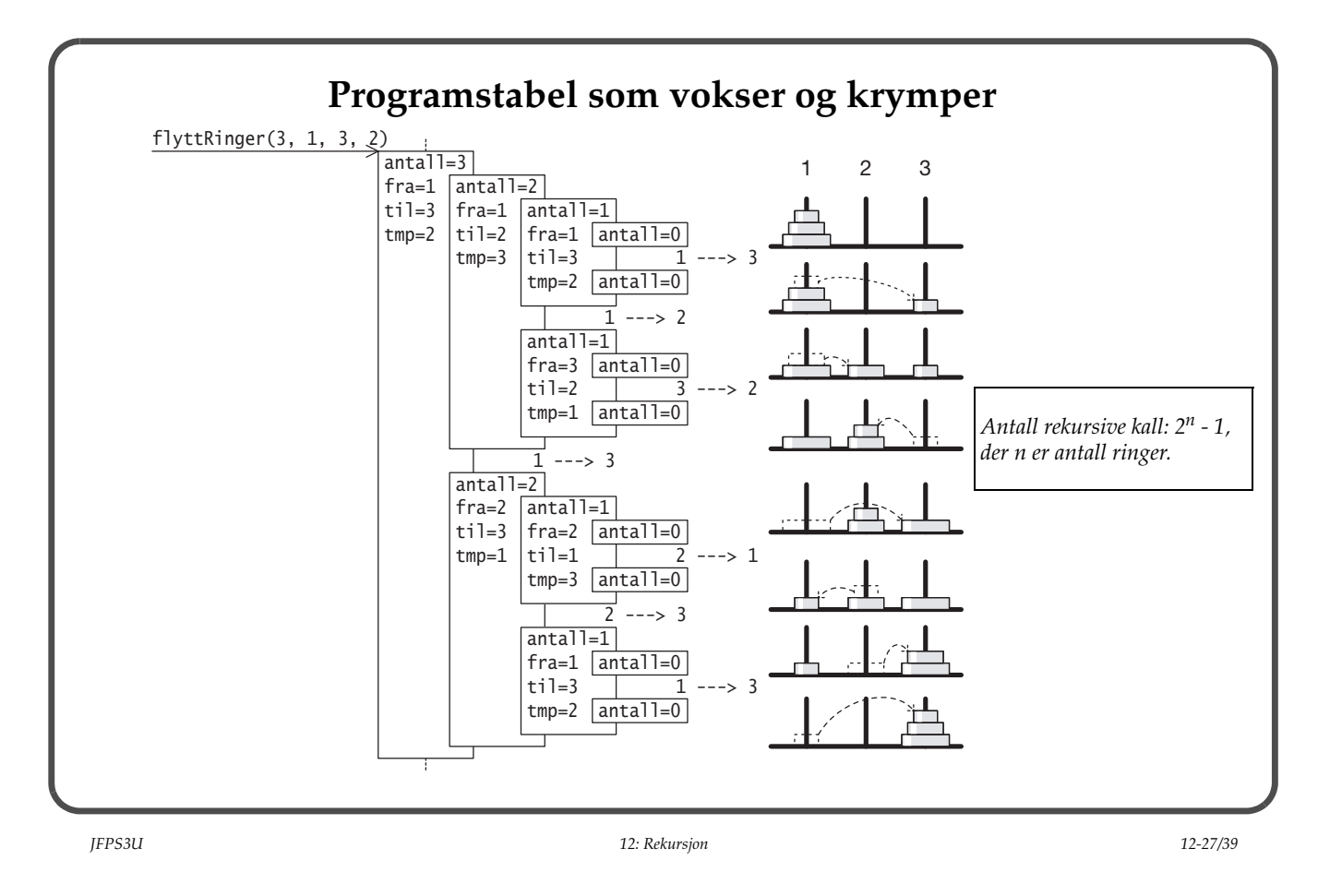

#### **Rekursiv sorteringsalgoritme: Quicksort**

- En effektiv rekursiv sorteringsalgoritme for tabeller.
- Denne *splitt-og-hersk* algoritmen deler sorteringsoppgaven i to og bruker et rekursivt kall for å løse hver del av oppgaven.
- Mesteparten av arbeidet i Quicksort-algoritmen består i å dele opp oppgaven.
	- En operasjon arbeider på et tildelt tabellsegment som skal sorteres.
	- Tabellsegmentet deles opp og tilpasses slik at oppgaven kan løses ved å sortere hver av delene separat.
	- Et segment deles slik at det største elementet i den første delen er mindre enn alle elementene i den andre delen.

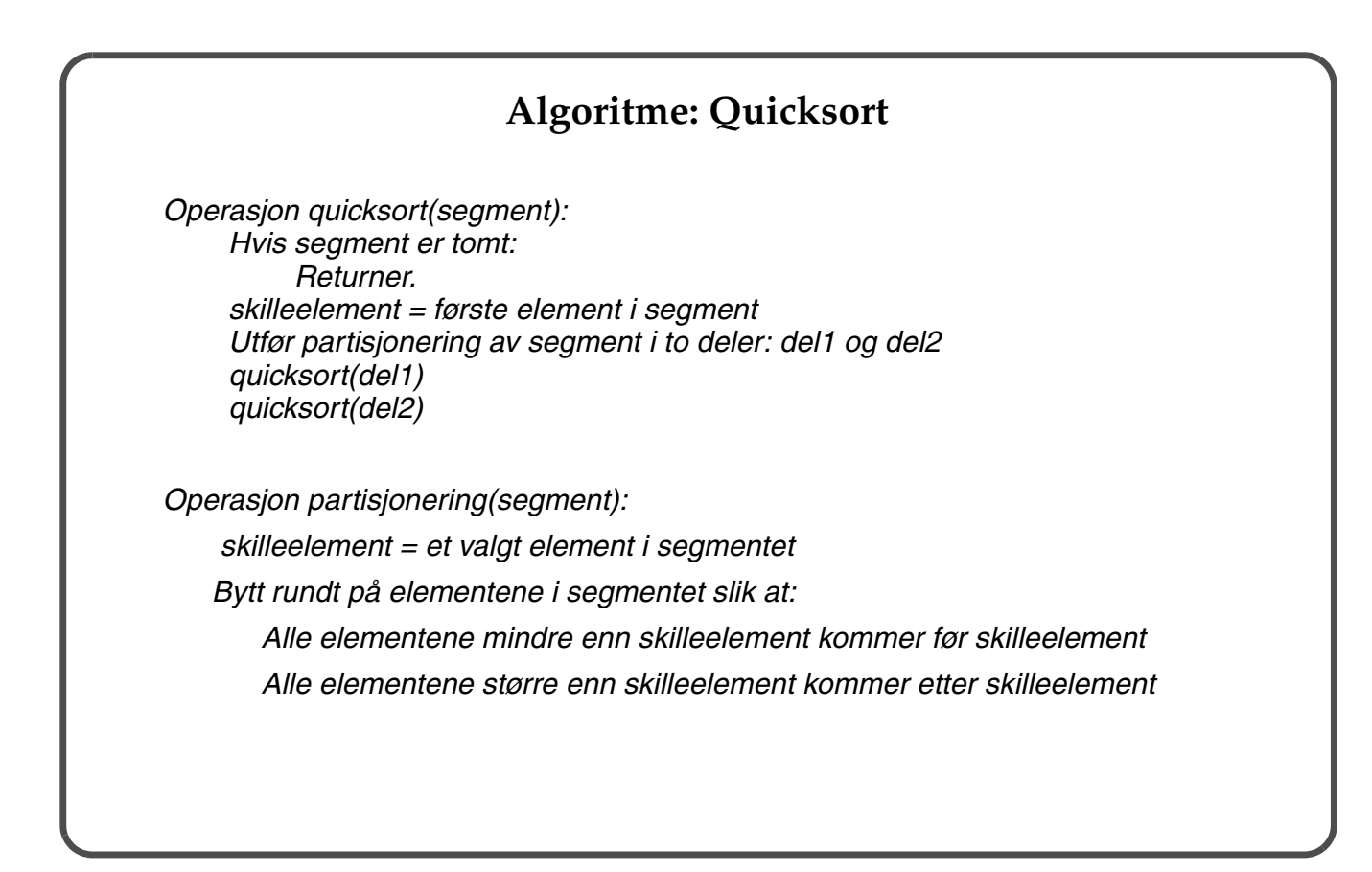

*JFPS3U 12: Rekursjon 12-29/39*

```
Quicksort
  static <T extends Comparable<T>> void quicksort(T[] elementer,
                                                   int første, int siste, int nivå) {
        // Basistilfelle: 0 eller ett element, ingen sortering nødvendig.
       if (første >= siste) {
            System.out.println(blanker(nivå) + nivå + "> basistilfelle");
            return;
        }
        // Generelt tilfelle: Partisjoner segmentet.
        skrivSegment(blanker(nivå) + nivå + "> segment før deling: ",
                      elementer, første, siste);
 int skillePosisjon = partisjoner(elementer, første, siste, nivå);
 System.out.println(blanker(nivå) + nivå + "> skilleelementet: " +
                            elementer[skillePosisjon]);
        skrivSegment(blanker(nivå) + nivå + "> segment etter deling: ",
                      elementer, første, siste);
        // Sorter elementene som var mindre eller lik skilleelementet:
       skrivSegment(blanker(nivå) + nivå + "> sorter: "
                      elementer, første, skillePosisjon-1);
        quicksort(elementer, første, skillePosisjon-1, nivå+1);
        skrivSegment(blanker(nivå) + nivå + "> sortert: ",
                      elementer, første, skillePosisjon-1);
```
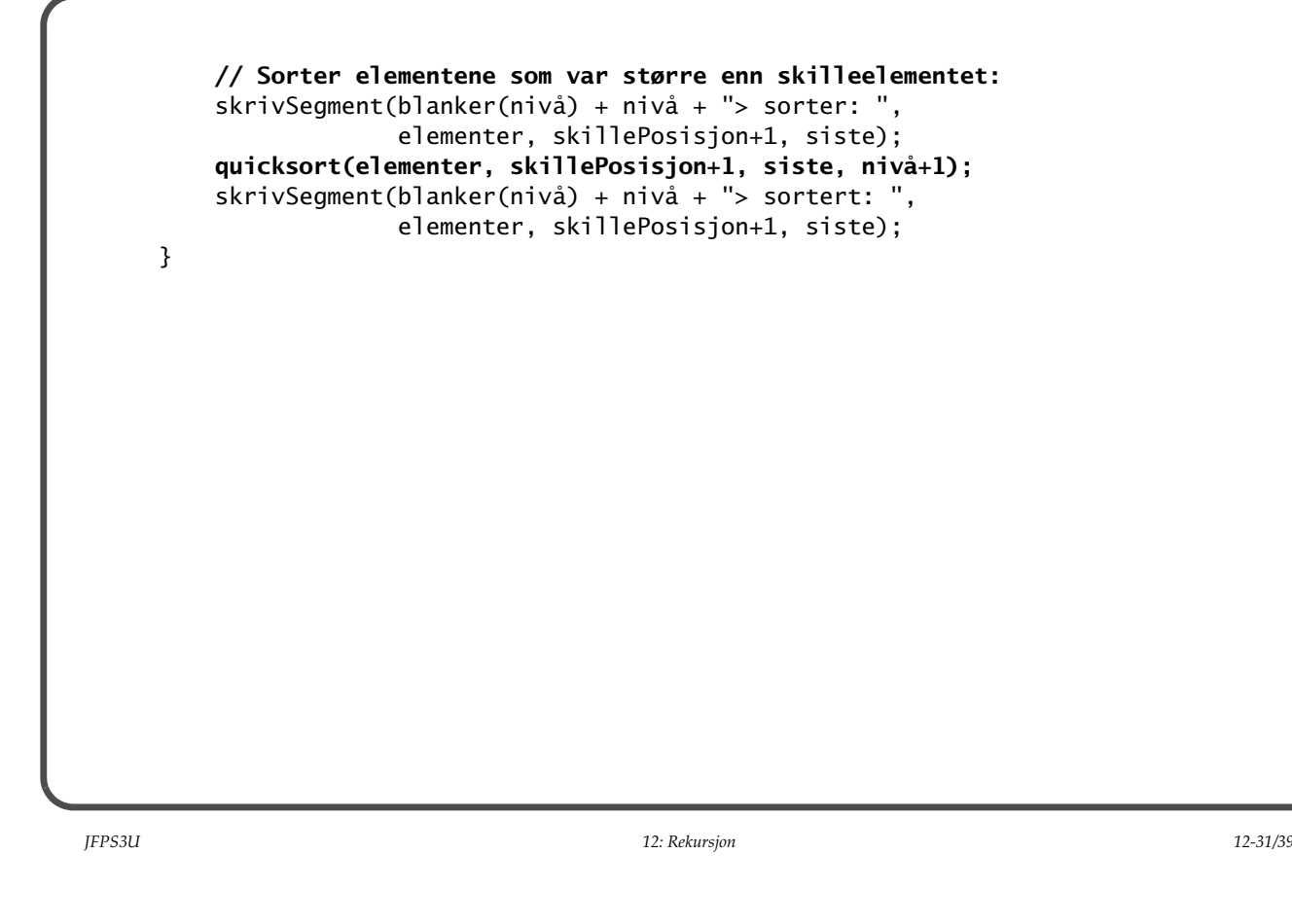

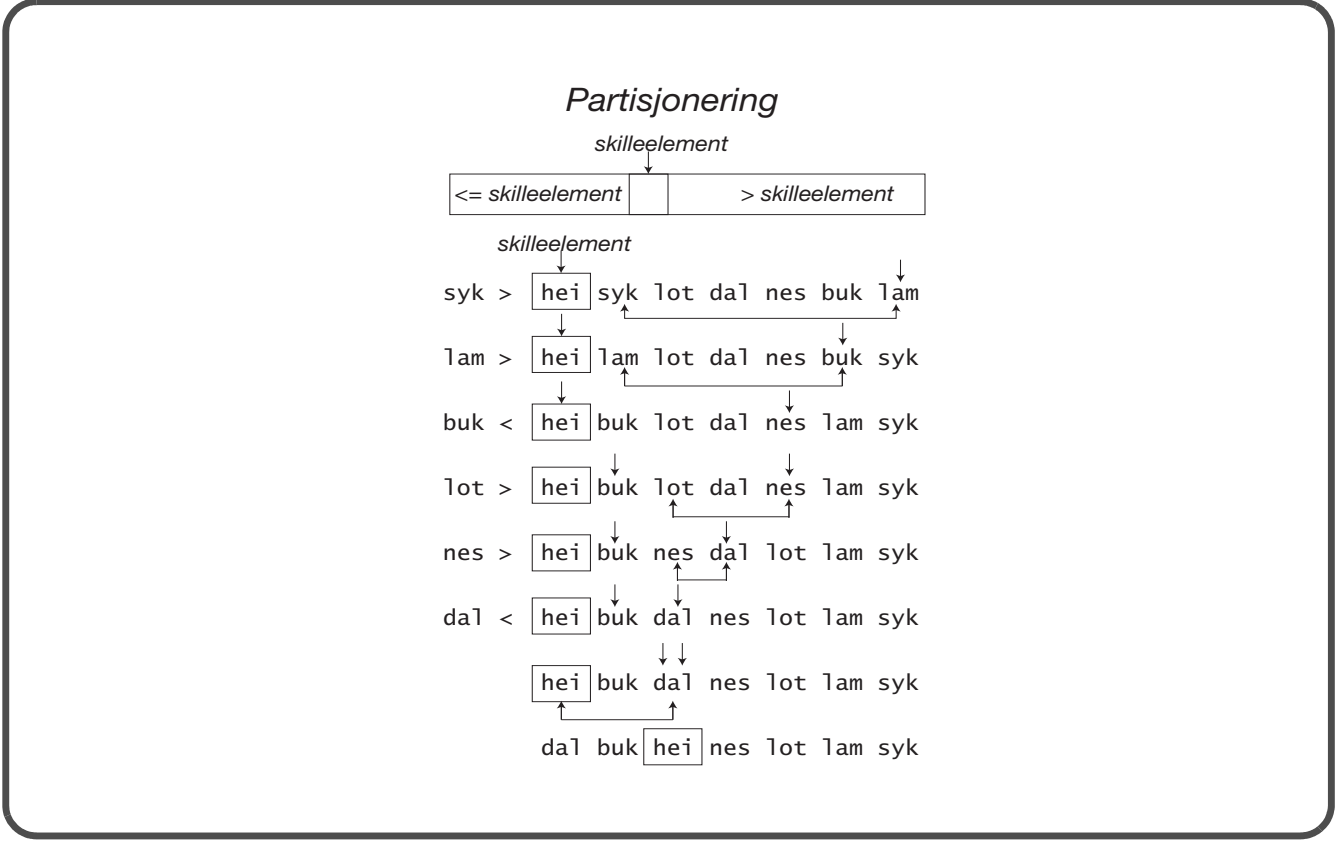

```
 static <T extends Comparable<T>> int partisjoner(T[] elementer, 
                                                      int første, int siste, int nivå) {
        /* Generelt tilfelle: Del opp elementene i dem som er mindre
           eller lik skilleelementet, og dem som er større enn
            skilleelementet. */
        T skilleElement = elementer[første];
        int sisteLite = første;
        int sisteUdelte = siste;
        // Utfør så lenge det er flere elementer som ikke har blitt delt.
        while (sisteLite < sisteUdelte) {
            // skrivSegment(blanker(nivå) + nivå + "> deling: ",
            // elementer, første, siste);
           int førsteUdelte = sisteLite + 1;
            T testElement = elementer[førsteUdelte];
            boolean større = testElement.compareTo(skilleElement) > 0;
            if (større) {
                 // Bytt om for å plassere elementet etter de udelte.
                 elementer[førsteUdelte] = elementer[sisteUdelte];
                 elementer[sisteUdelte] = testElement;
                 --sisteUdelte;
            } else {
                // Elementet er på riktig side av de udelte allerede.
                 ++sisteLite;
 }
        }
```
*JFPS3U 12: Rekursjon 12-33/39*

```
 /* Ingen udelte igjen. Plassér skilleelementet mellom de store og
        små elementene ved å bytte plass med det siste av de små. */
     int skillePosisjon = sisteLite;
     elementer[første] = elementer[skillePosisjon];
     elementer[skillePosisjon] = skilleElement;
     // skrivSegment(blanker(nivå) + nivå + "> deling: ",
     // elementer, første, siste);
     return skillePosisjon;
 }
```
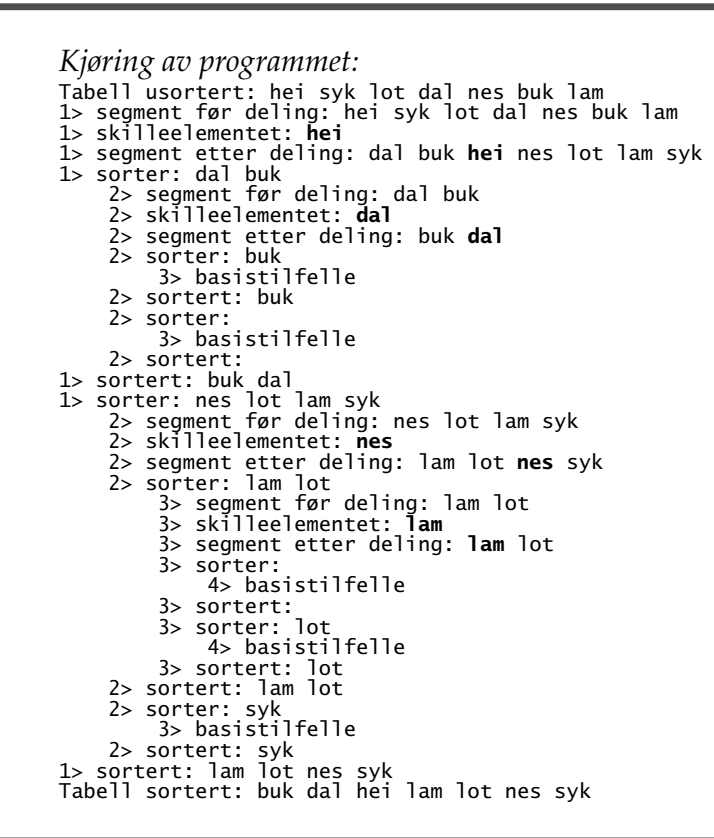

*JFPS3U 12: Rekursjon 12-35/39*

```
Enhetstest for Quicksort
import junit.framework.TestCase;
public class TestSort extends TestCase {
  String[] array;
   public TestSort(String testMethodName) {
     super(testMethodName);
   }
  public void setUp() {
    array = new String[] { "This", "is", "not", "so", "difficult" };
   }
  public void testOrder() { // array[0] <= array[] <= ... <= array[n-1]
     Quicksort.sorter(array);
    for (int i = 1; i < array.length; i+1) {
       int status = array[i-1].compareTo(array[i]);
       assertTrue("Not sorted. Check index: " + i, status <= 0);
     }
  }
}
```
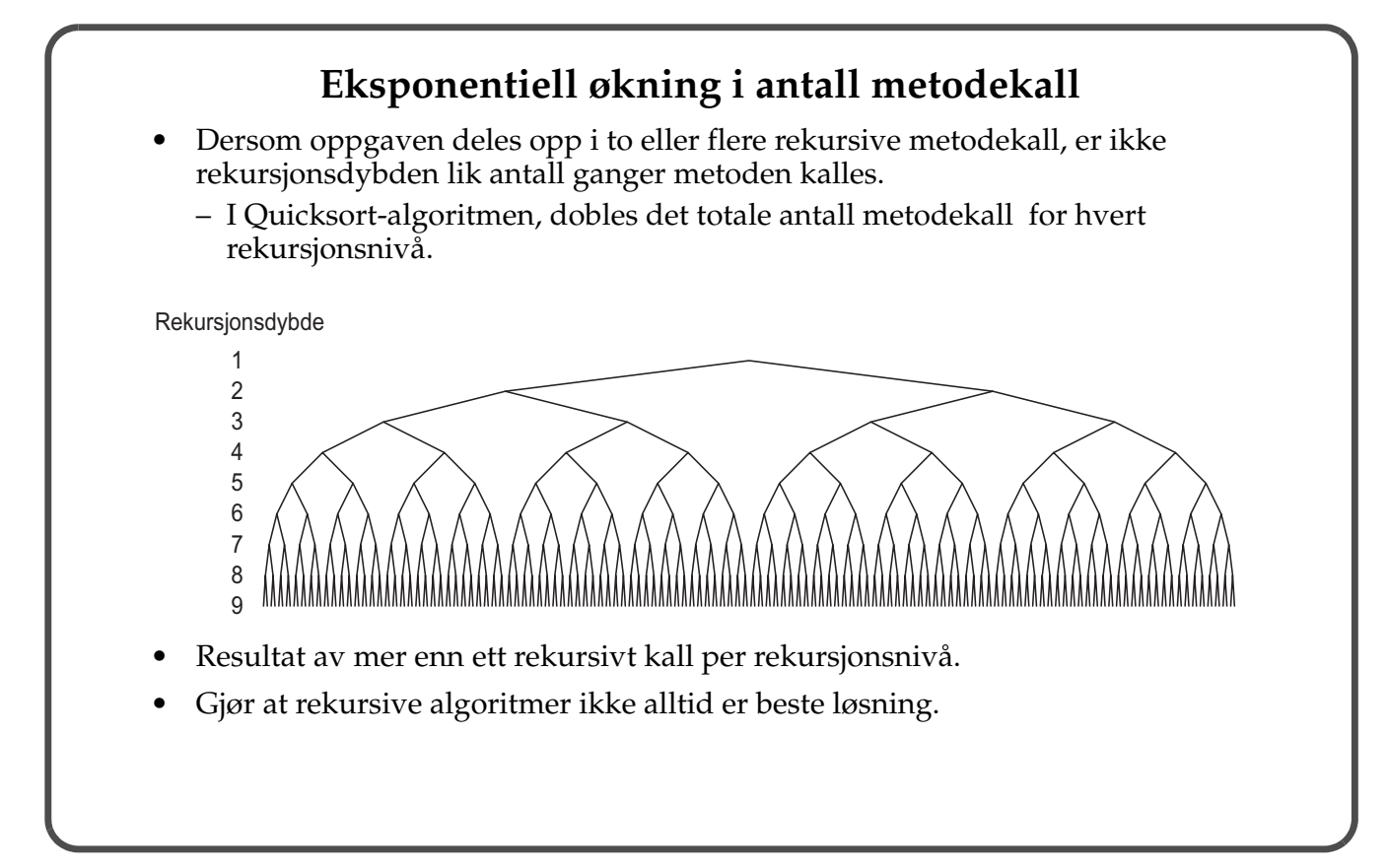

*JFPS3U 12: Rekursjon 12-37/39*

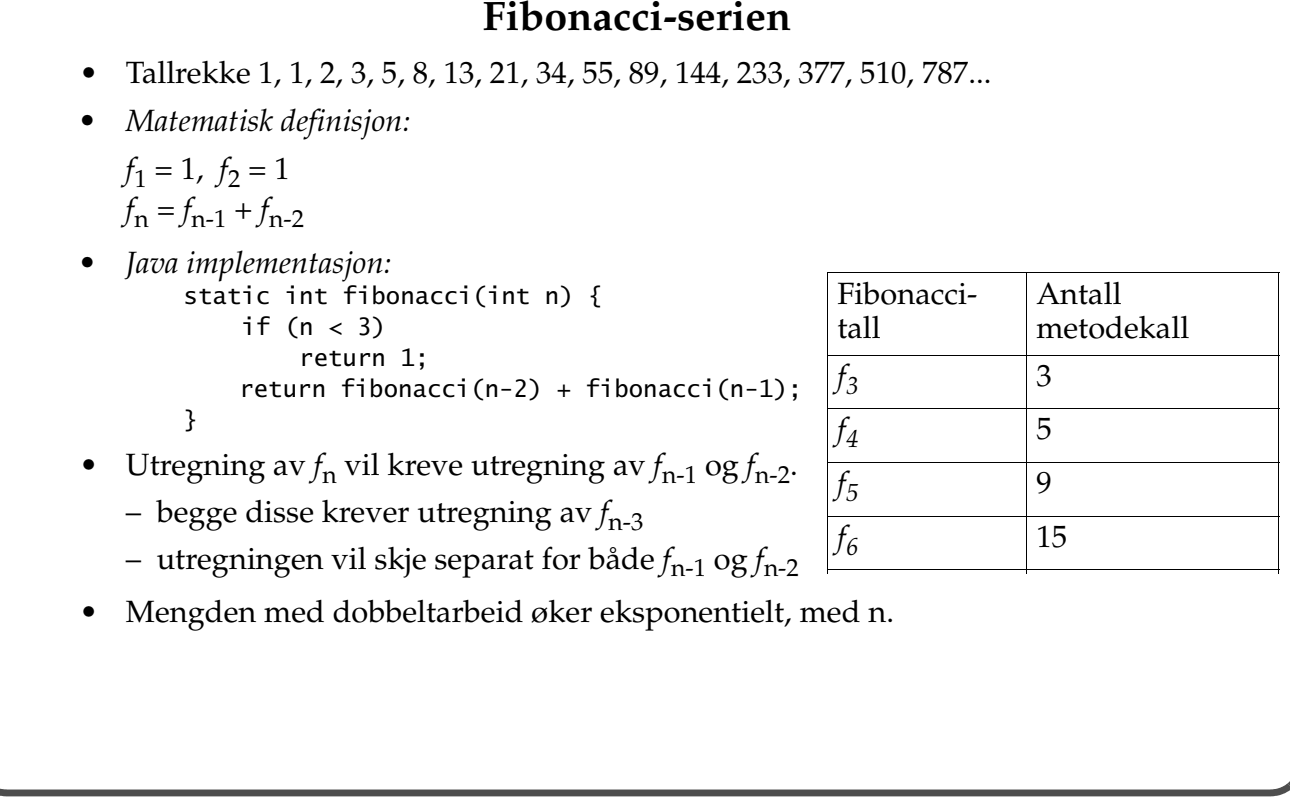

```
• Iterativ utregning er bedre.
    static int fibonacci(int n) {
        int nestSiste = 1;
        int siste = 1;
       for (int i=3; i <= n; i++) {
          int neste = siste + nestSiste;
          // Forskyv variablene:
          nestSiste = siste;
          siste = neste;
        }
        return siste;
      }
• Regner ut f_n ved å regne ut verdiene fra f_1 til f_{n-1} i sekvens.
```
*JFPS3U 12: Rekursjon 12-39/39*